# User's guide of two-bit code POST card

This User's guide is fit for the common computer post card (There are editions in Chinese for you to choose)

# Introduce of the run LED

The run LED makes use of only a few components and circuit and needs a few signals of the main board's slot. The probability of the trouble with the run LED is very small. Even though you plug the card in the bad slot, the card dose not indicate the error code, even to the extent that All lights is off except that the run light can be quite possible to run normally. You can solve the following problems by the result of "If the run LED had sparkled the main board had even run ."

- 1. The part of the codes of the card is bad;
- 2. The card is not compatible with the main board which you are using;
- 3. PCI slot or ISA slot is bad;
- 4. The card's interface cannot match the slot well by the cause of the card 's plugging incorrectly, the dirty of the interface, the rusty slot and so on.
- 5. The main board may stop running;

The main board is running with programs which is out of relation to the codes;.

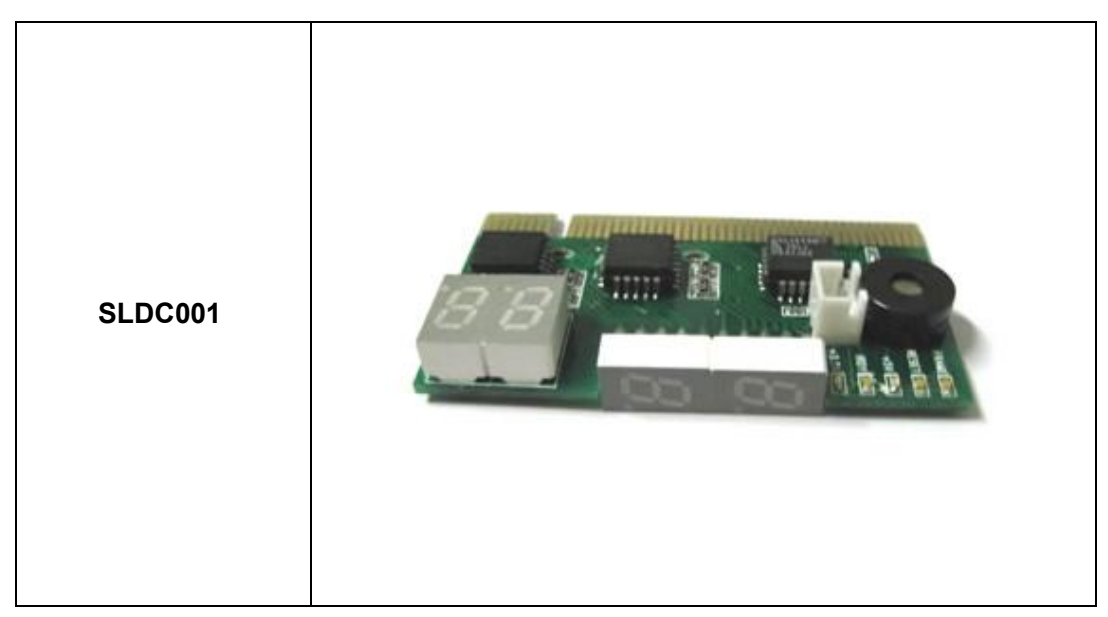

### **I、Front View**

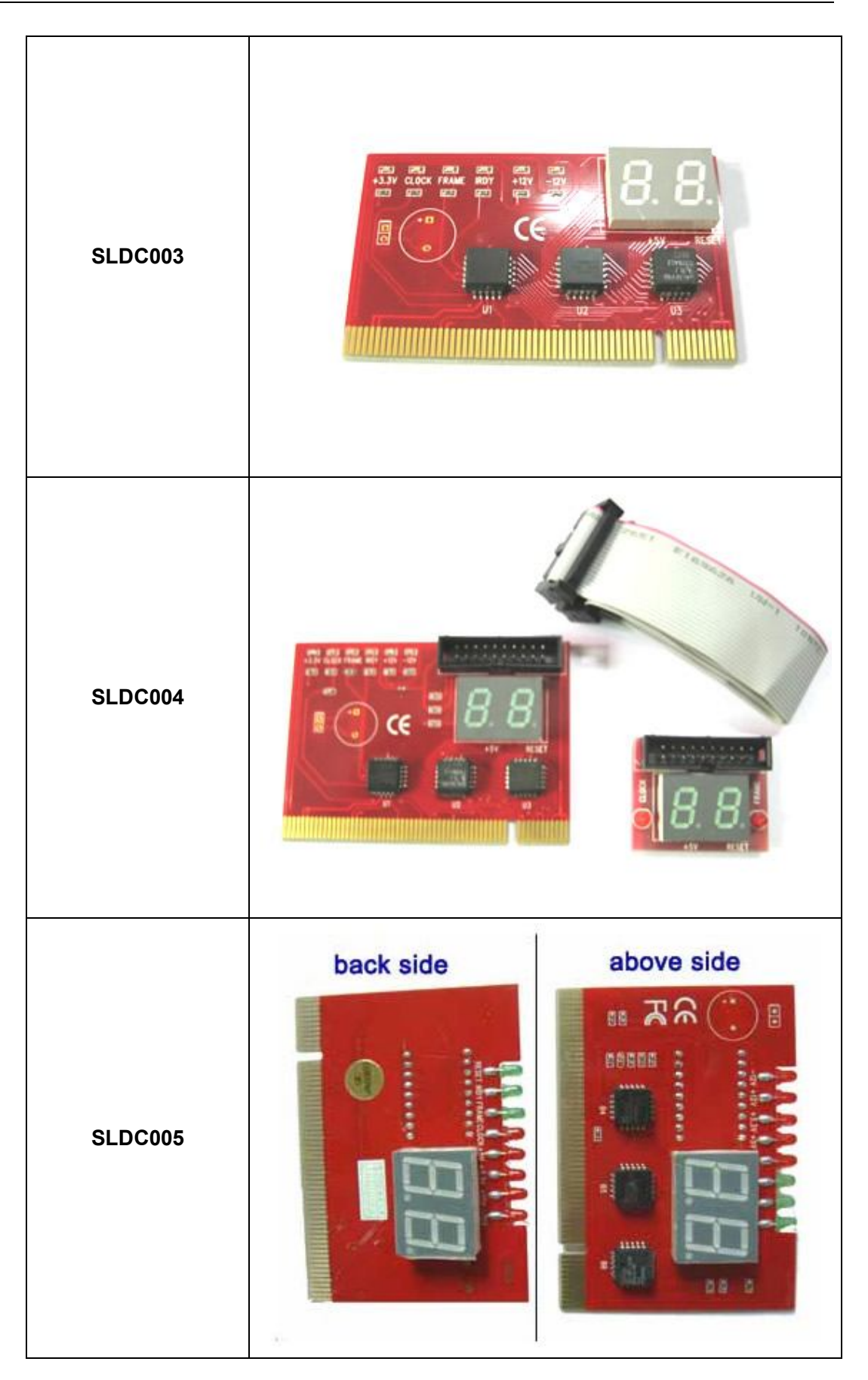

#### **II、Synopsis**

The card is named POST (Power On Self Test ) card too, it could display the error code by the result of POST ,then you would soon determine cause of the error by error codes table. Especially when the PC can't boot operating system, or it is a black screen, or the card and motherboard couldn't issue an audible beep. It is a powerful diagnostic tool. Now just use it, you'll get twice the result with half the effort.

When the power is turned on, the BIOS first would have a strict test with system circuit、memory、 keyboard、video、hard disc、floppy drive and so on. It analyzes the system configuration and initializes the basic I/O setup. At last when all is normal, it boots the operating system .The obvious feature of testing crucial components is demarcate by curse's appearing .At first, the BIOS tests the crucial components .If the testing is abnormal, the computer stopped compulsively; The curse cannot appear in the screen; There is no response to the screen. The BIOS tests common components afterwards .If the testing is abnormal, the computer continues to run and displays the information of error. When there is some trouble with the computer and the testing is abnormal, especially the testing crucial component, no displaying in the screen, the black screen, you can put the Post card in the expansive slot .You will know the cause of the trouble by the code that the card indicates and the error codes table of this manual.

#### **III、Obligatory contents**

1.The error codes table is in the order of the codes' value from small to big. The sequence in which the code displays is decided by BIOS of the motherboard.

- 2. You must identify that the code that POST card displayed is "initiative code" or " Error code". "initiative code" is meaningless.
	- ①How do we distinguish "initiative code" or " Error code" of conventional two-bit-code POST card?

When conventional two-bit-code POST card displayed a code. At first, we must see whether there have been some other codes varying before the code is displayed. If there have been some codes varying and it stops at a certain code in the end, the code is the" error code"; If the displayed code is first code and you cannot see any other code varying before it, the code is the" initiative code". The "initiative code" is meaningless. But sometimes the speed of much code varying is too fast so that by unaided eye we cannot make a judgement whether there have been some other codes varying before it stops at the certain code that I can see in the end. You need consider this code as the "Error code" here in this condition. If you have not solve the trouble, this code must be the "initiative code".

As long as code "0000" or "FFFF" is displayed by four-bit-code POST card, the code "0000" or "FFFF" is "initiative code". It is no need for you to make a judgment by unaided eye whether there have been some other codes varying before it stops at the code "0000" or "FFFF".

②Why is the "initiative code" meaningless?

The first code that is displayed when power is on is named "initiative code" by us, because the debug card is also electronical device itself. When the power is on, the card will display one two-bit code automatically. It is the initiative code. But the code is not the POST code (referred to the "SYNOPSIS" in the chapter one of the manual) of the computer. So the "initiative code" is meaningless.

3. The codes that haven't been defined is not included in the table.

4. For the different BIOS (such as AMI、Award、Phoenix ), the code is meaning differently . So you must make sure that which kind of BIOS you are testing by viewing the users' guide、 Seeing symbol on the BIOS IC of the motherboard or seeing the screen directly while the computer booting

5. There is no more than some code displayed when you insert the card into the PCI slot on a few brands of motherboards, but when you plug it into the ISA slot, all the code can be displayed. At present, it has be discovered that all codes is displayed when you insert the card into the PCI slot of several brands of computers which not all codes is displayed when you plug the card in the ISA slot. So we suggest that you need plug the card from one slot to another slot when consulting the code is unsuccessful. In addition, the different slot on the certain motherboard in the different states. For example, all codes can be displayed from "00" to "FF"

 when you plug the card in the PCI slot that is near the CPU on the motherboard DELL810 while only a part of codes can be displayed from "00" to"38" when you plug the card in the other PCI slot on the motherboard DELL810.

6. The time of PCI that the resetting signal needs is not always synchronized with the time of ISA .So sometimes the code begin to be displayed when the card in the ISA, but the resetting light of PCI has not been off while the card stops to display the original code.

7. As there are more and more different kinds and structures of the motherboard, and the codes of BIOS POST is updated constantly, so the cause of trouble that error code indicates is just a reference for you.

### **IV、Hexadecimal character table**

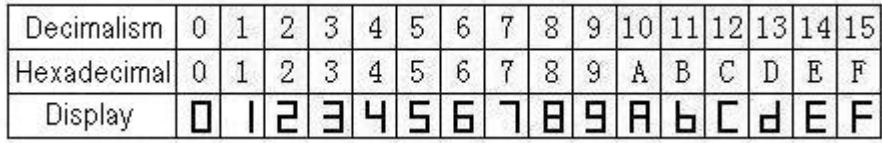

# **V、Description of LED displays**

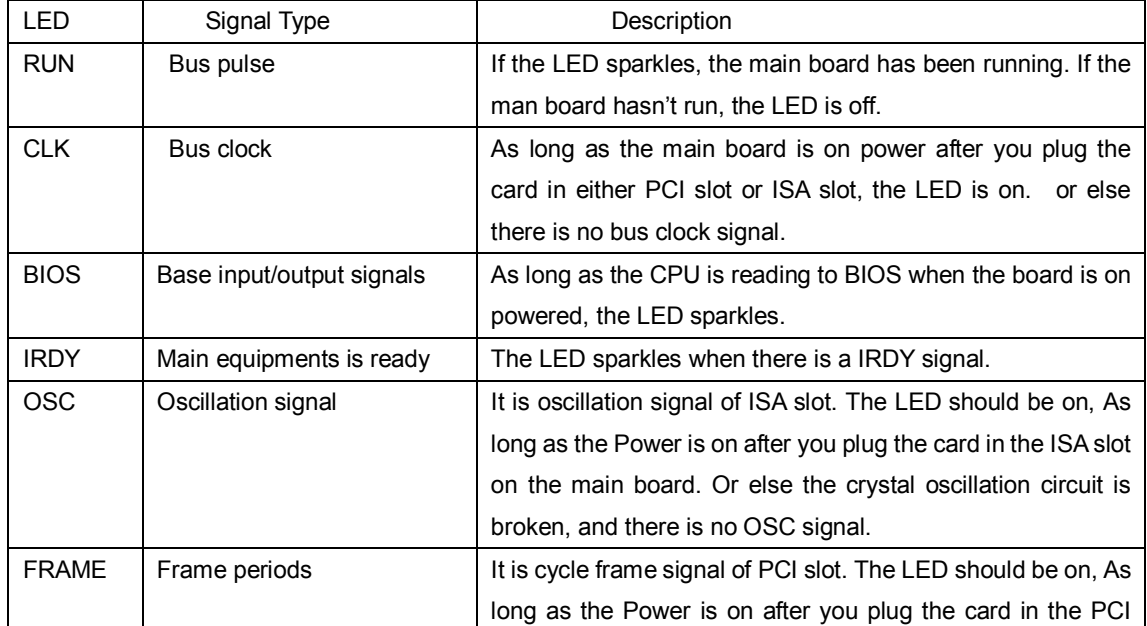

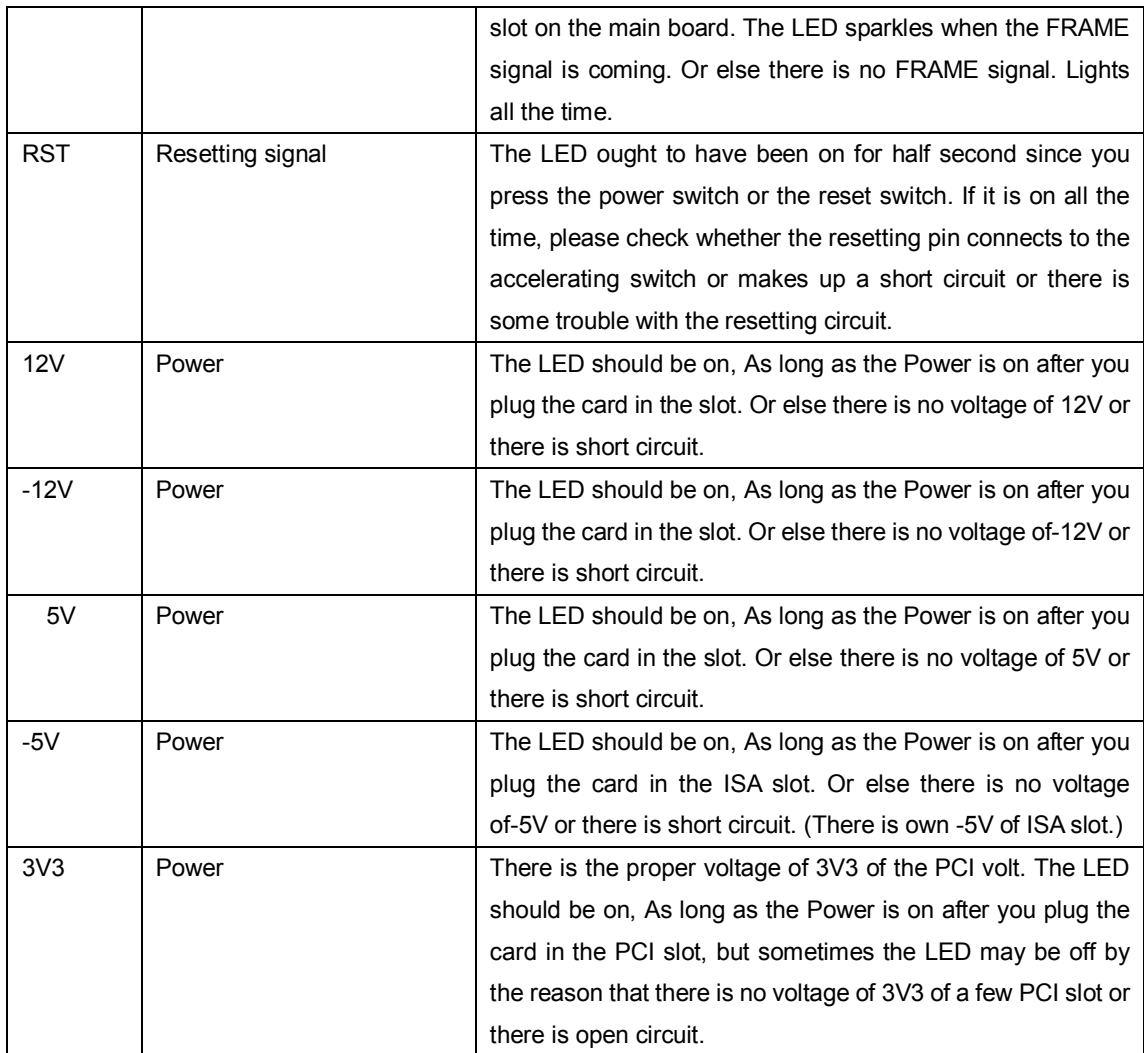

# **VI、Flow chart**

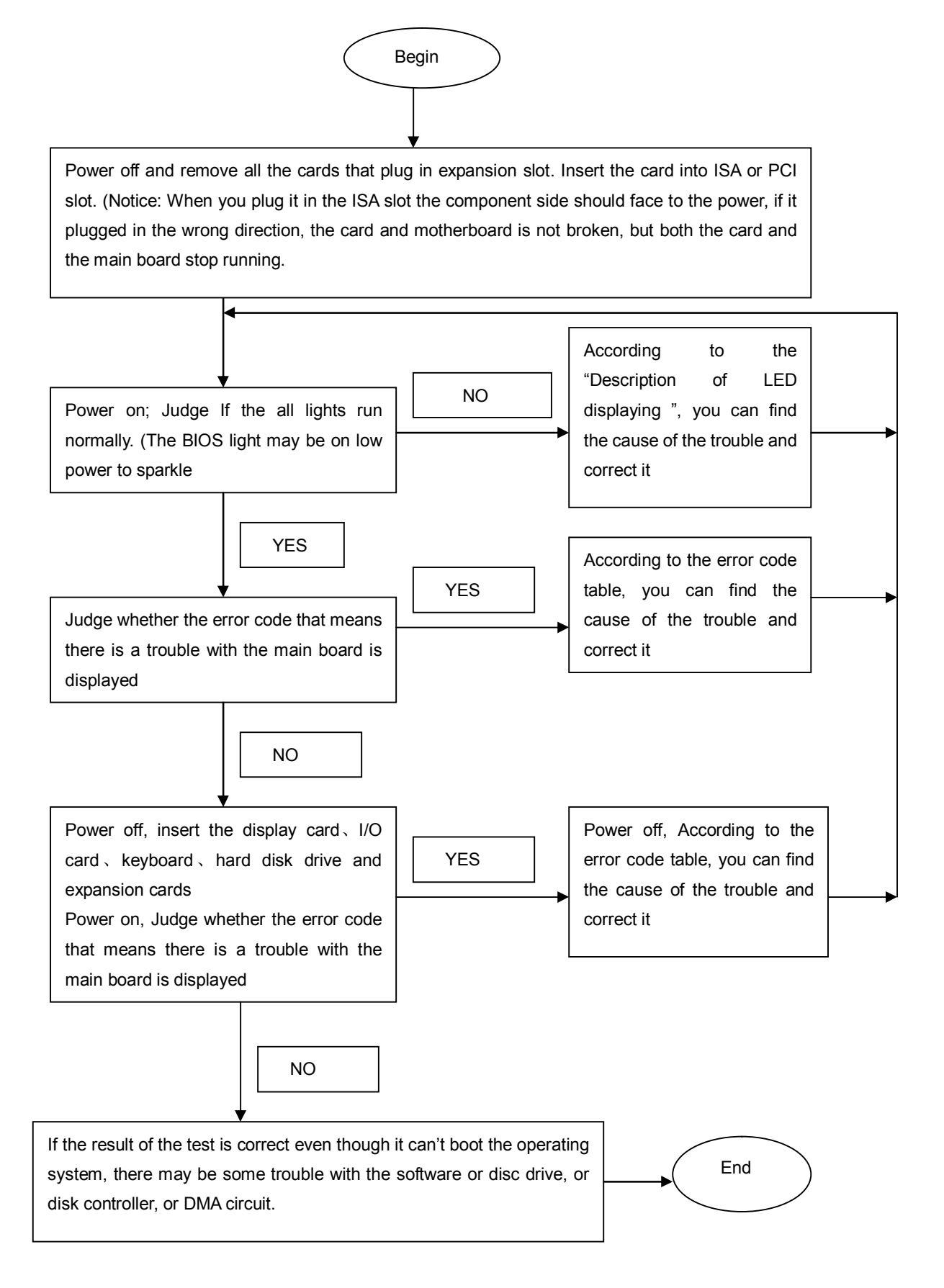

# **VII、Error code table**

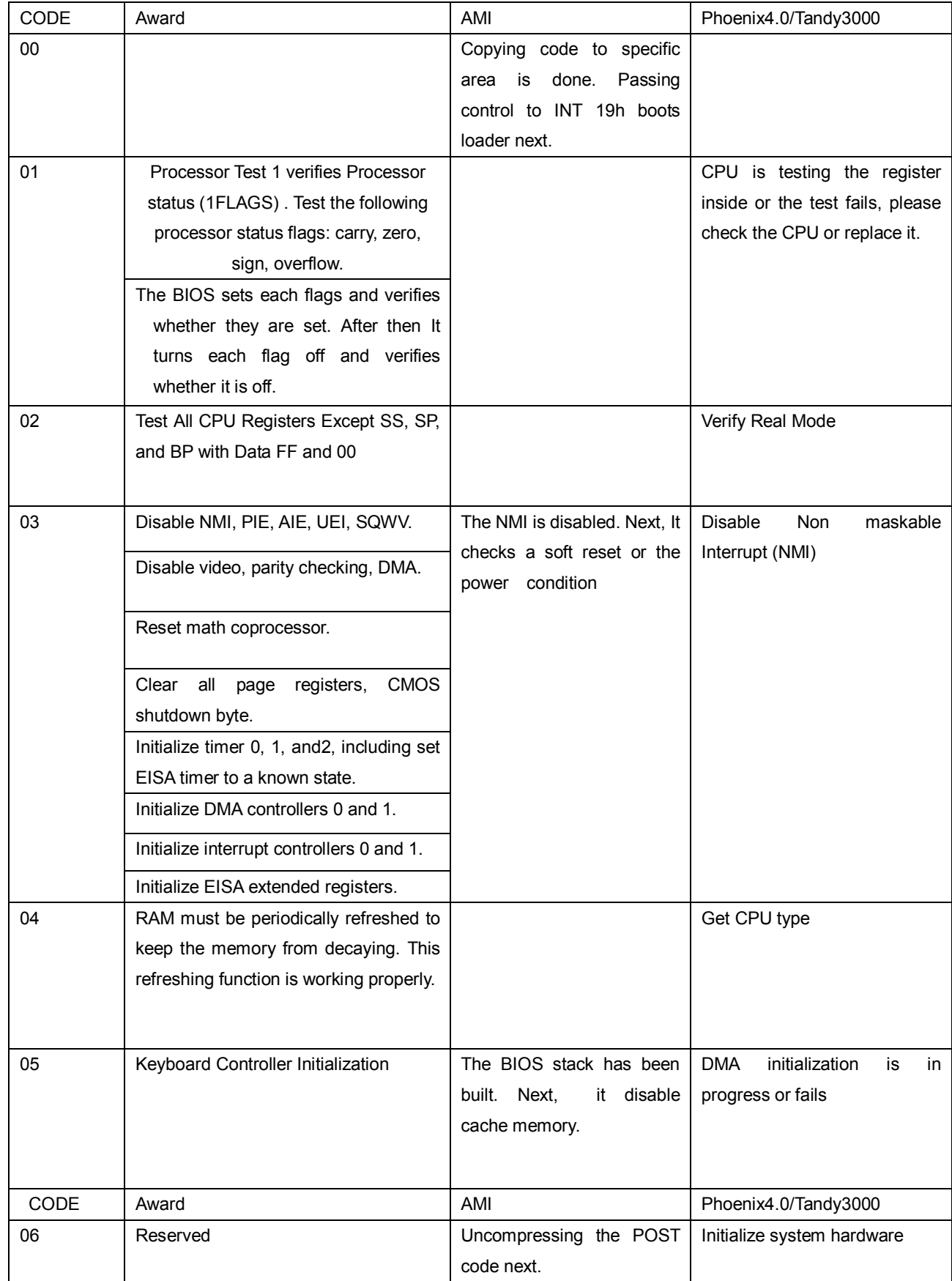

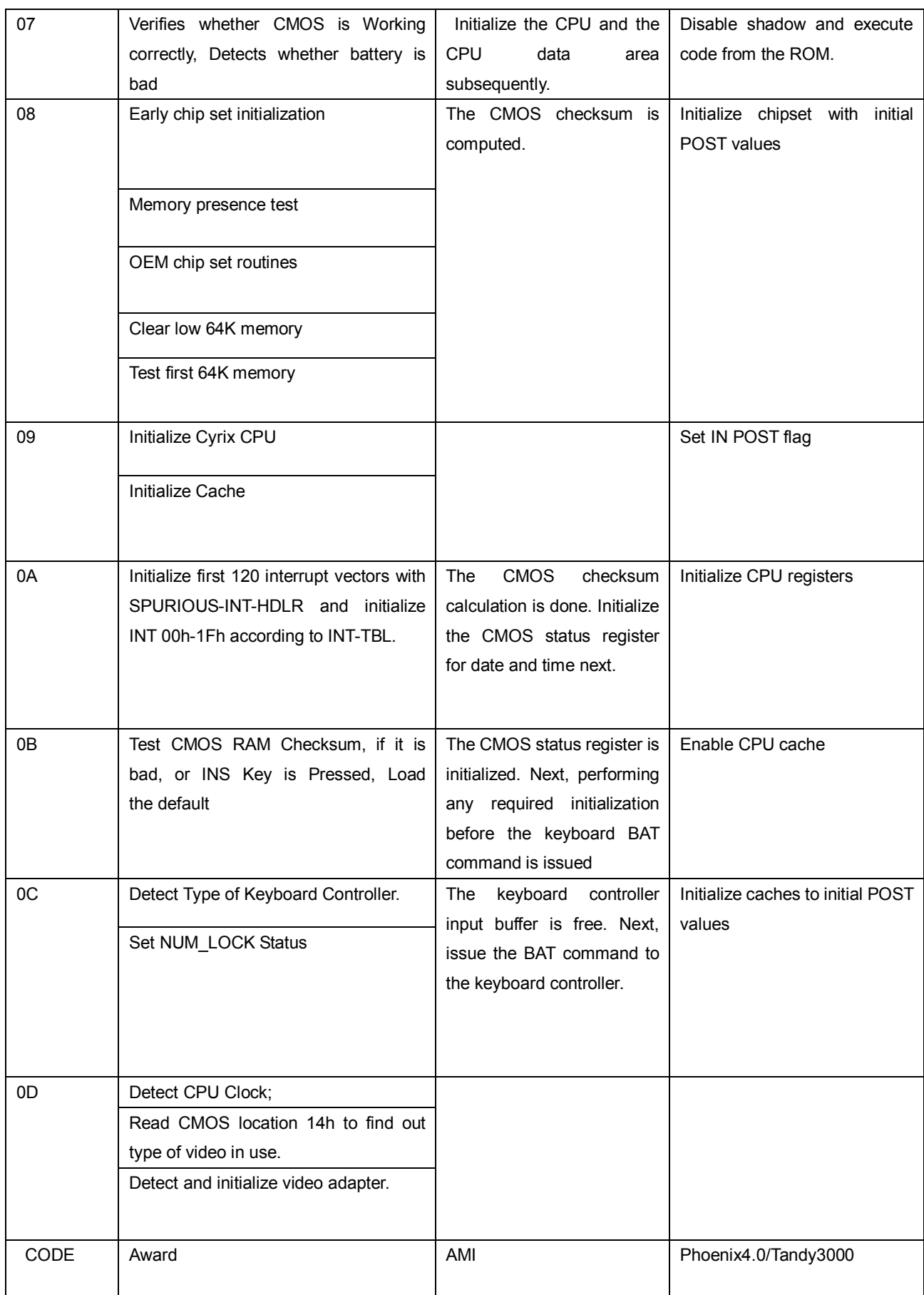

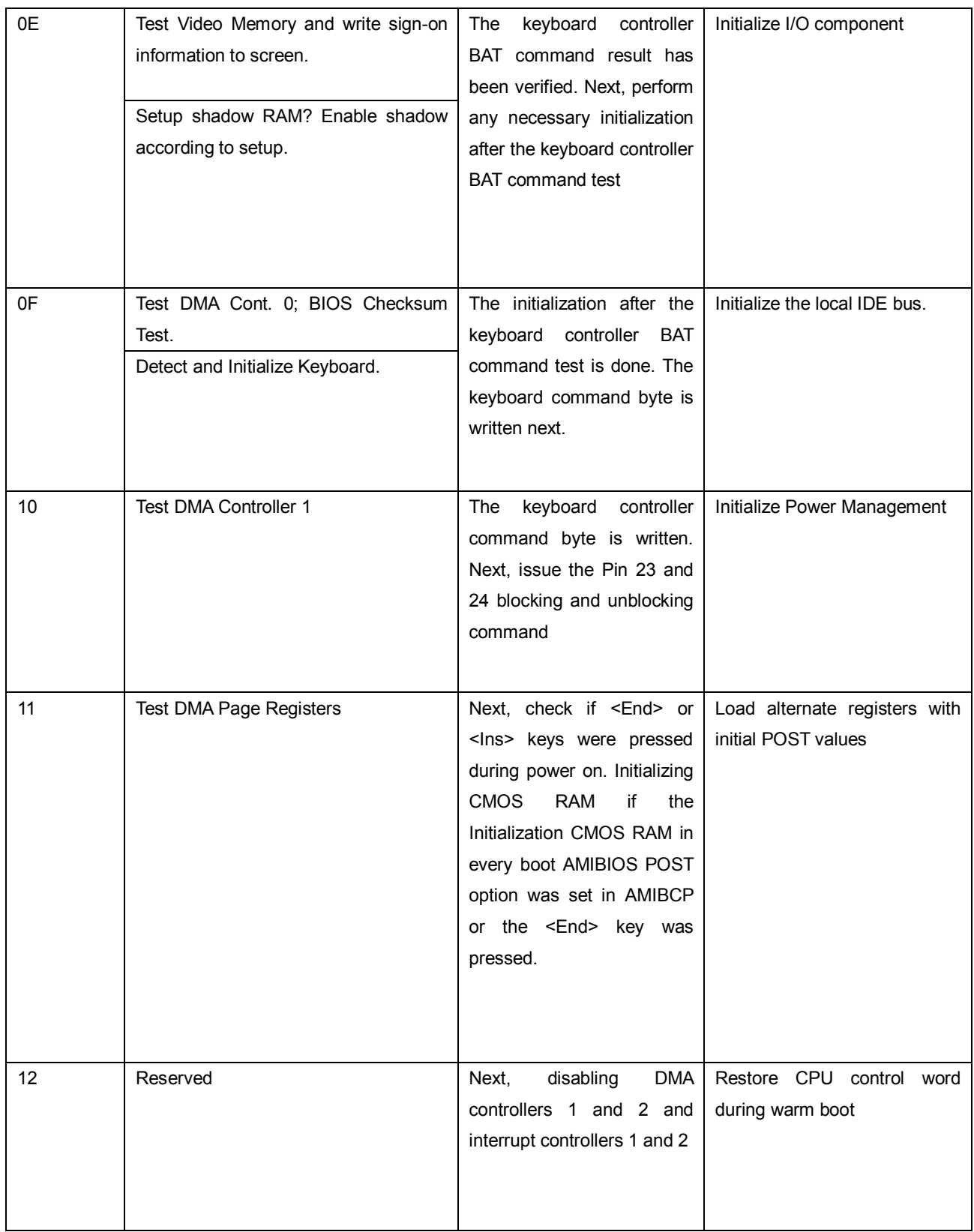

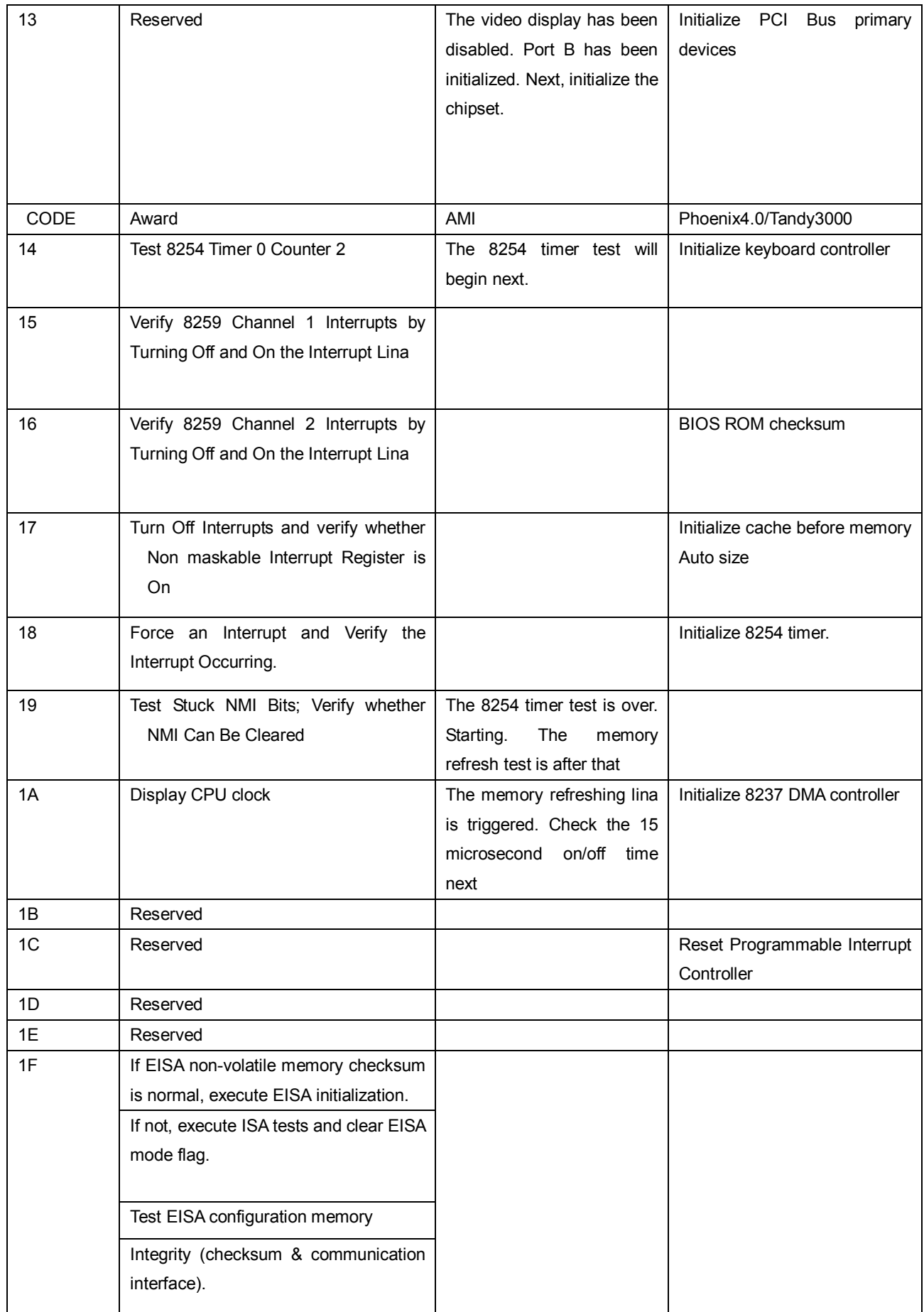

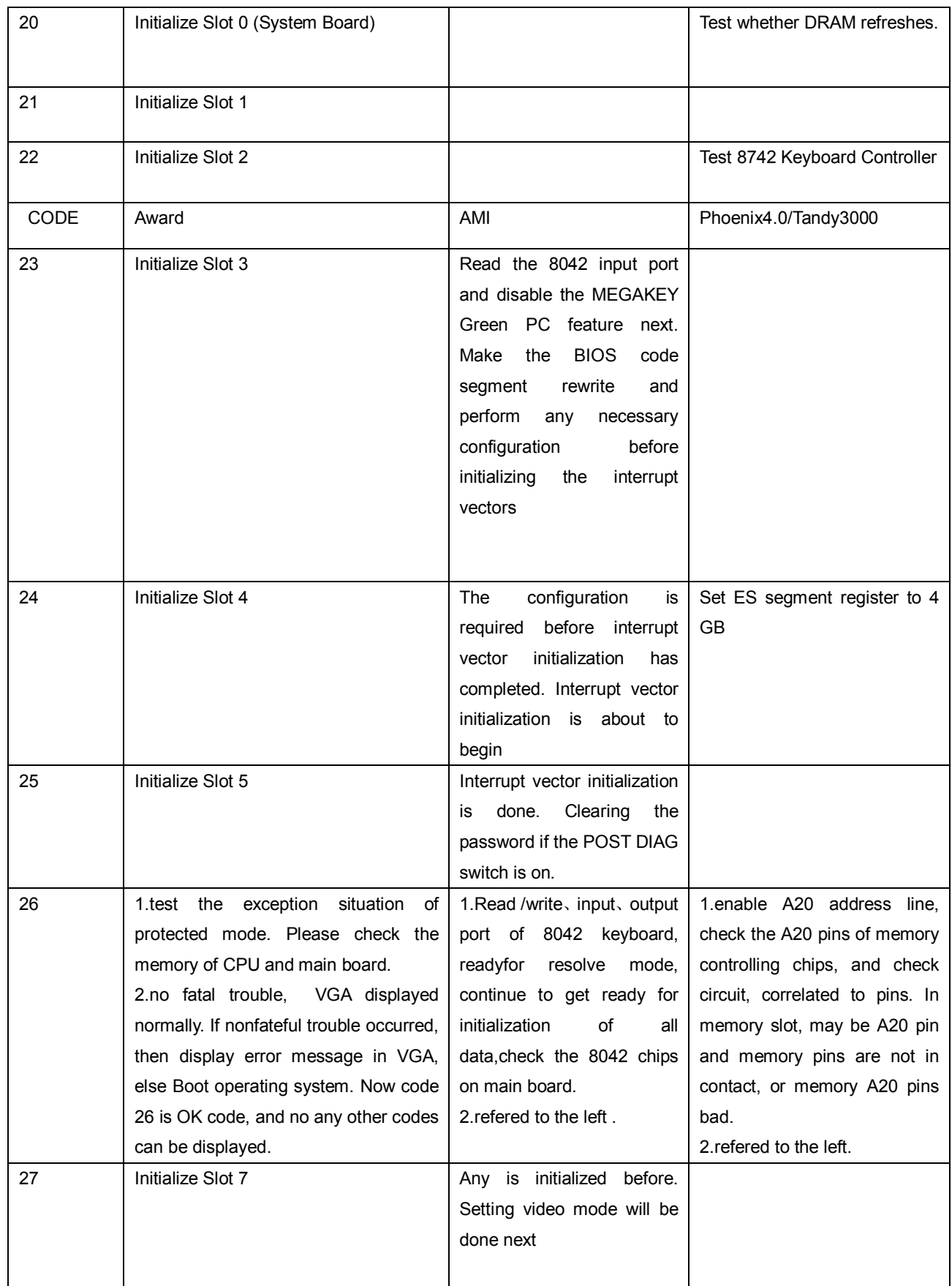

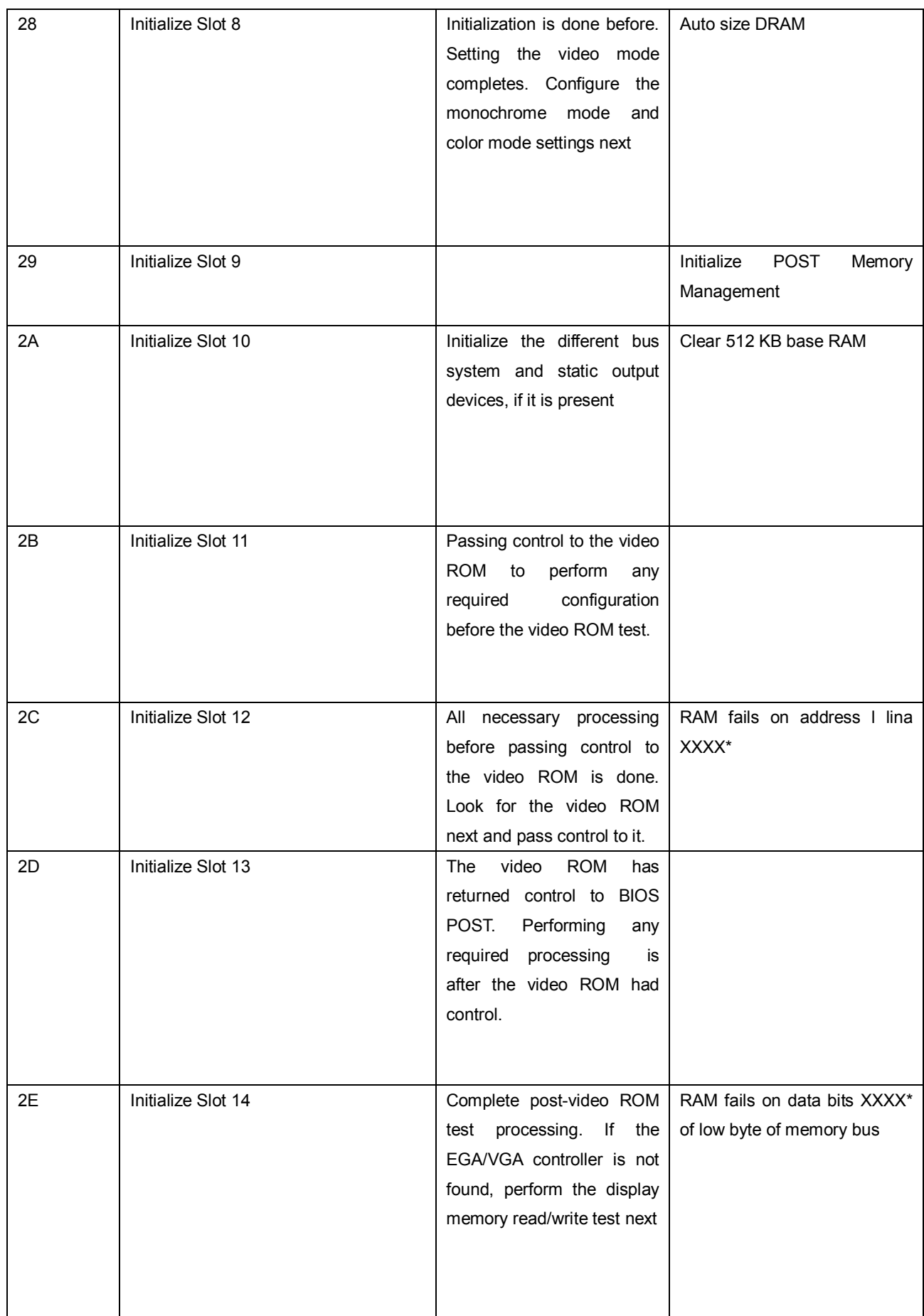

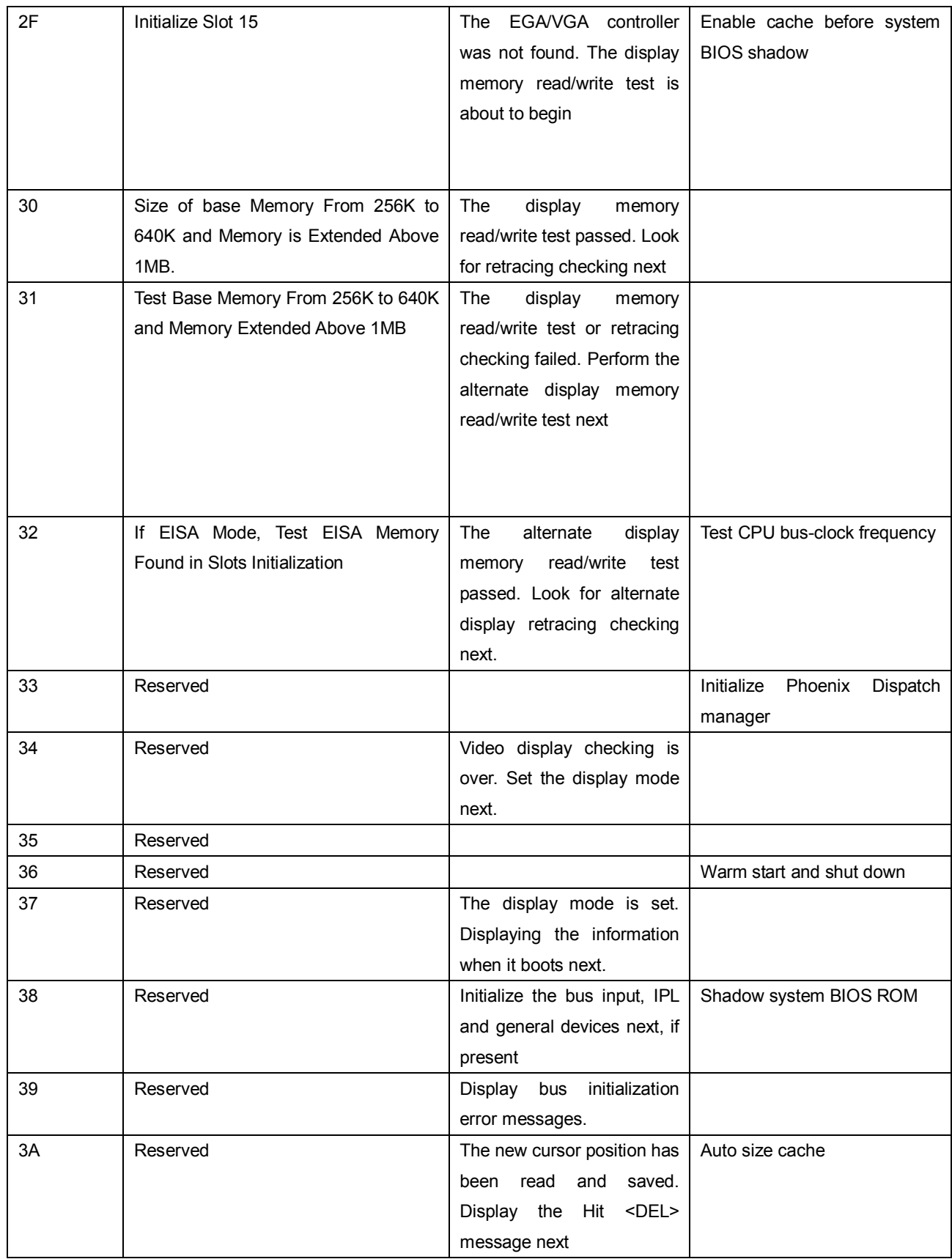

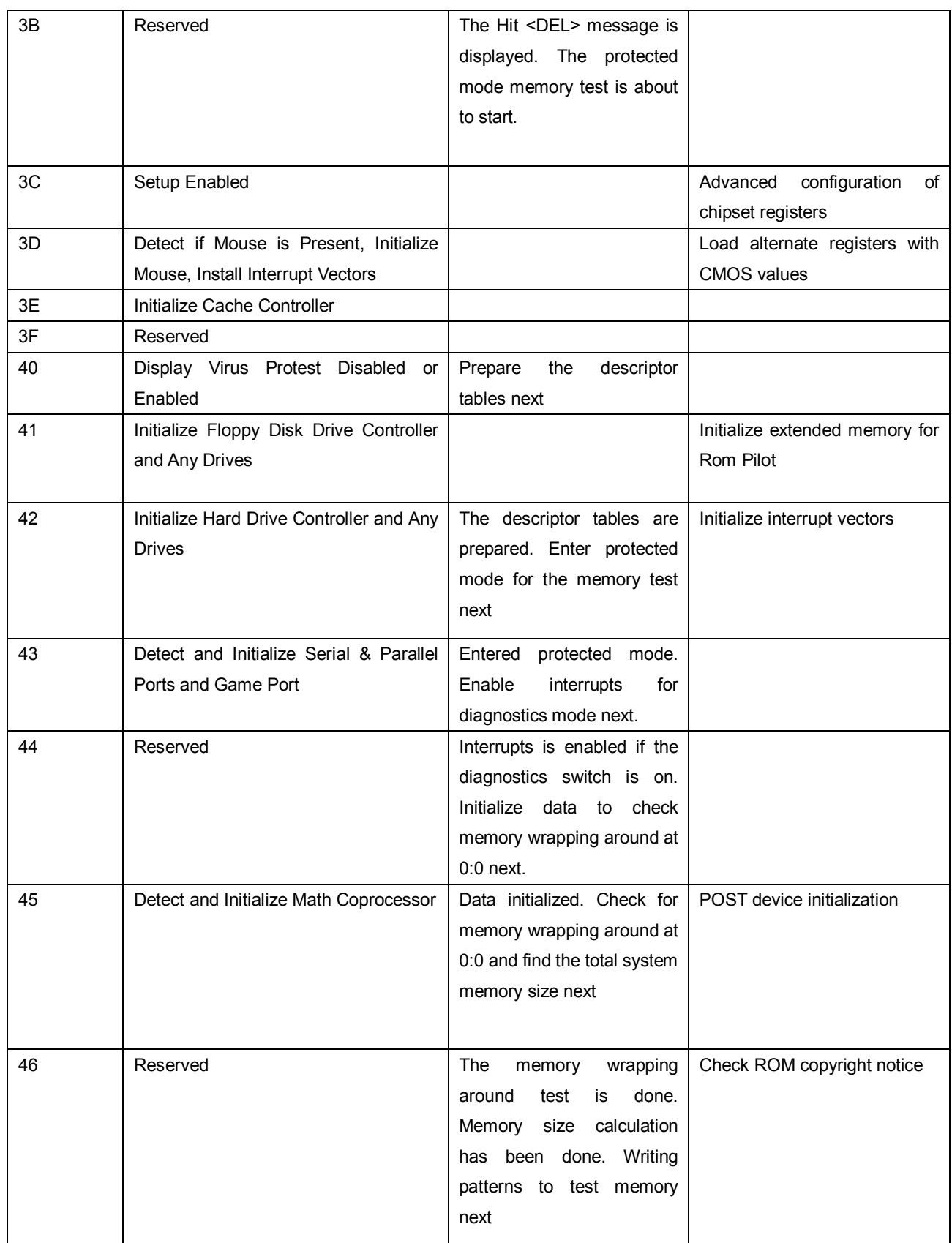

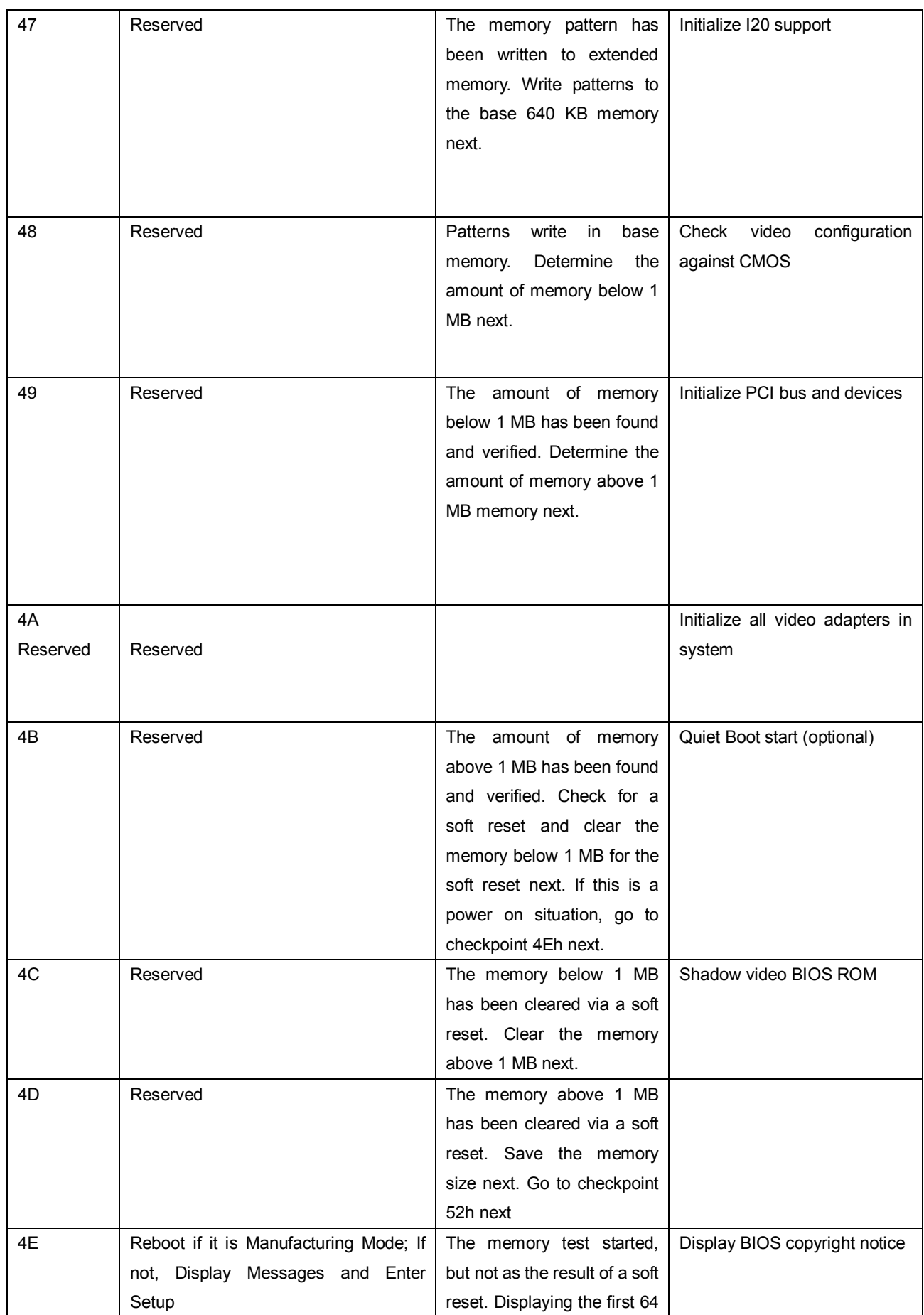

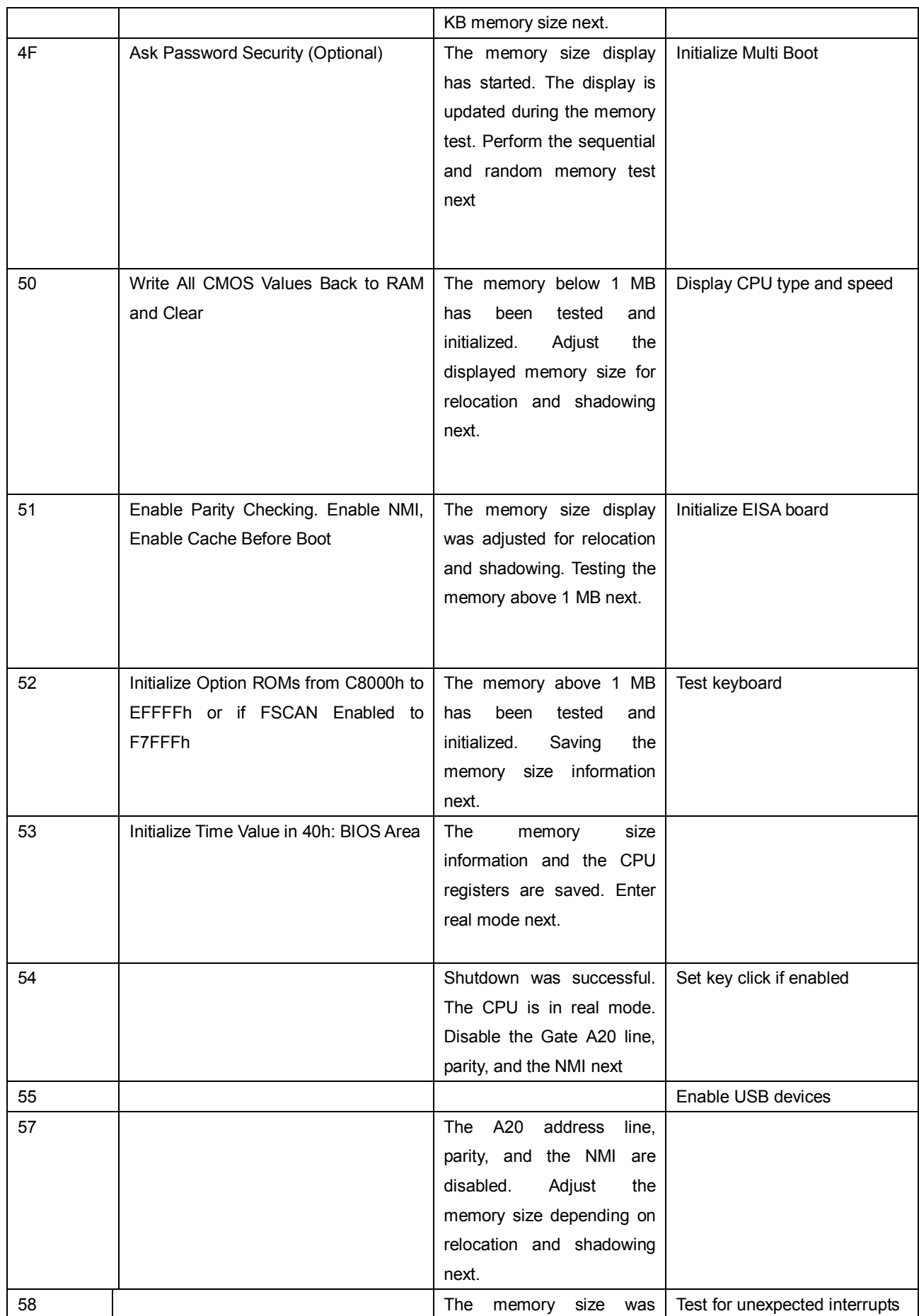

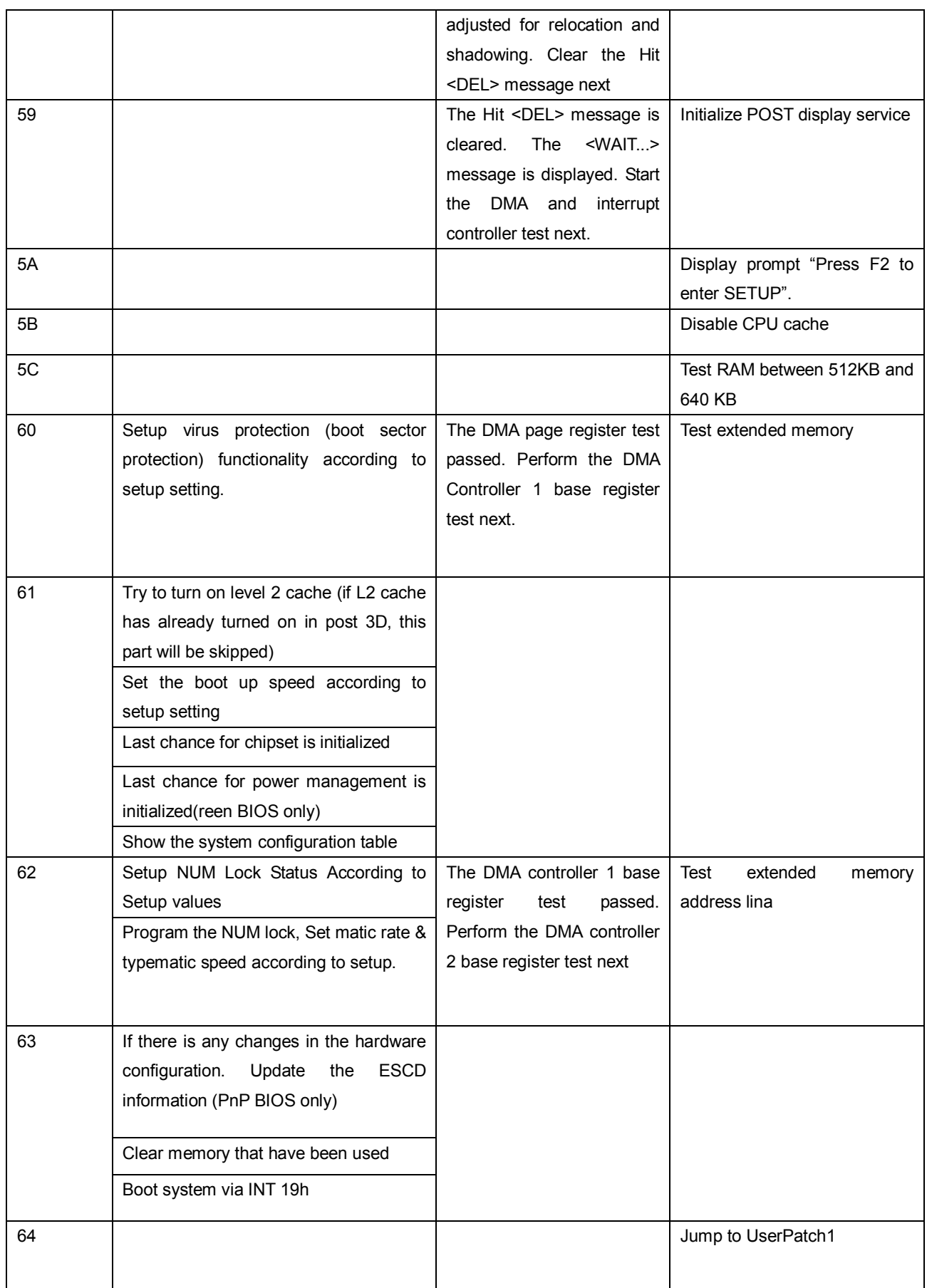

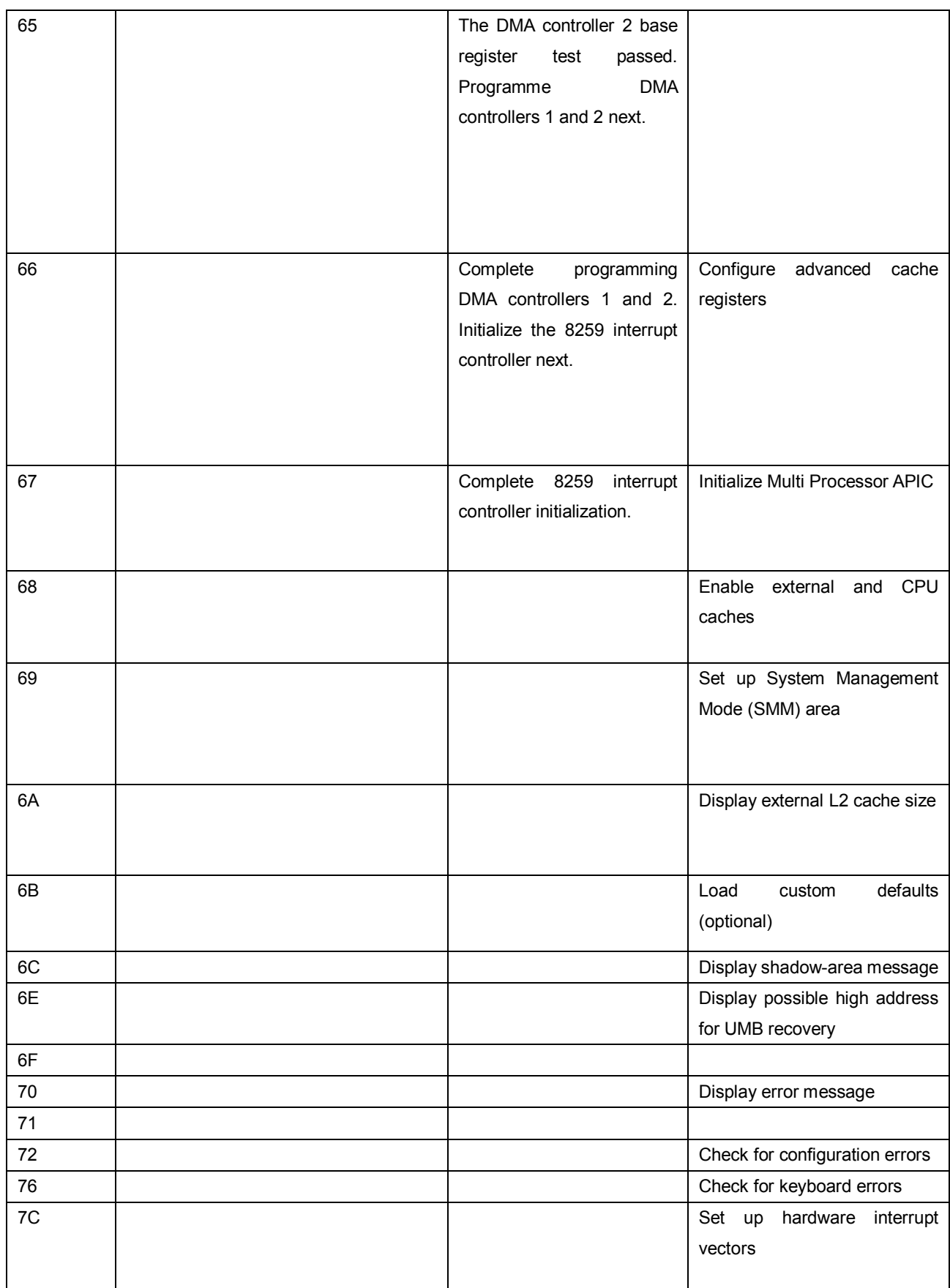

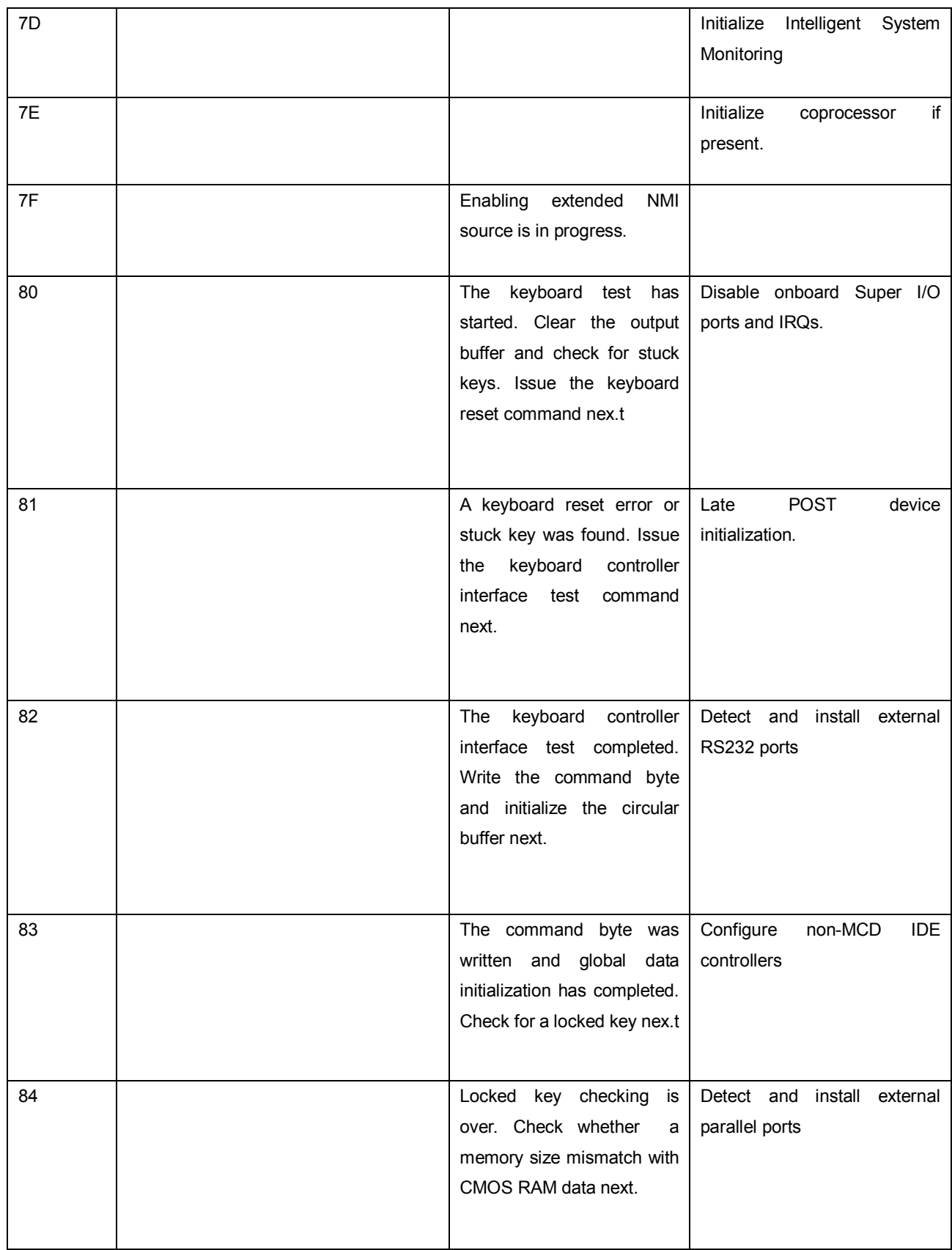

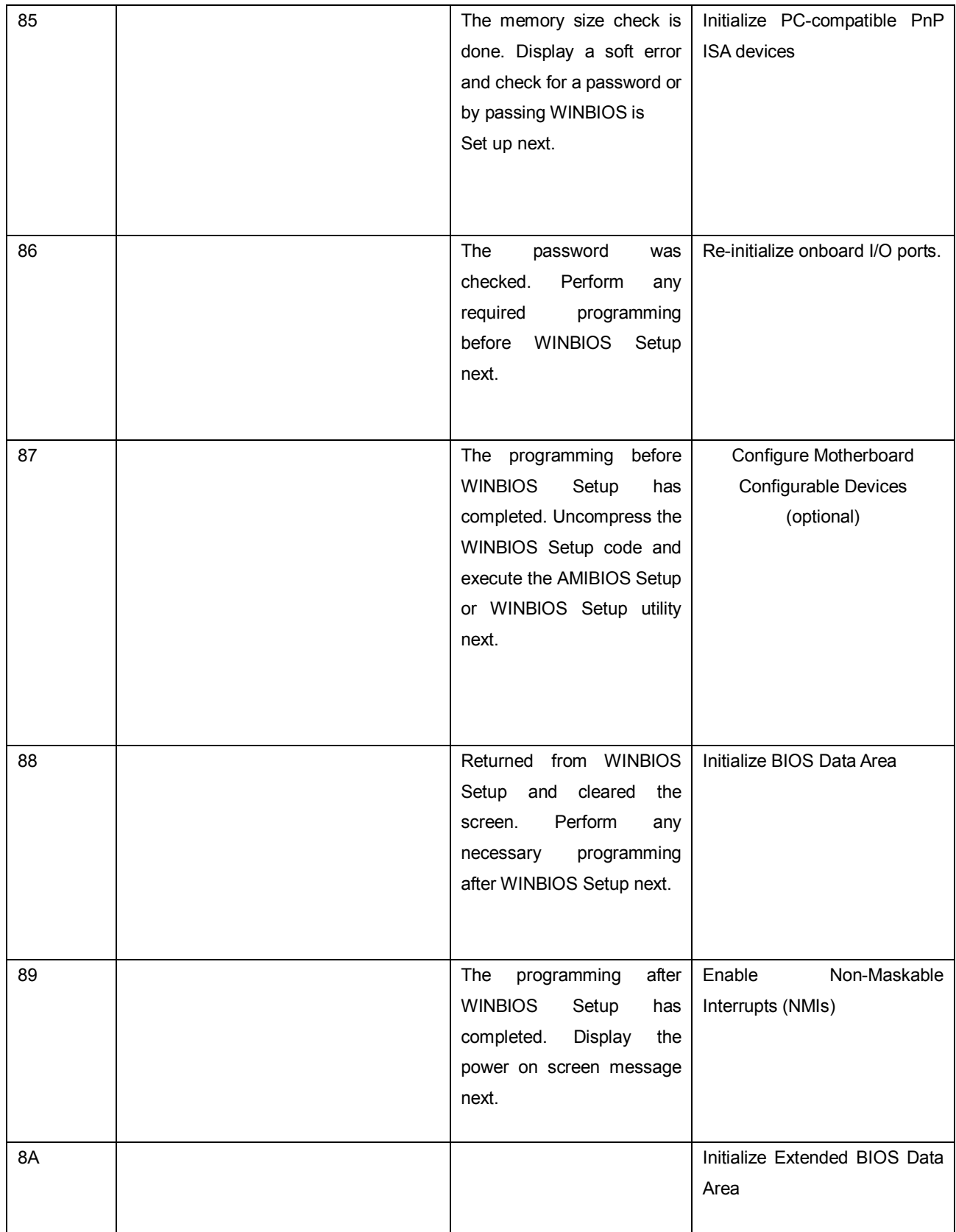

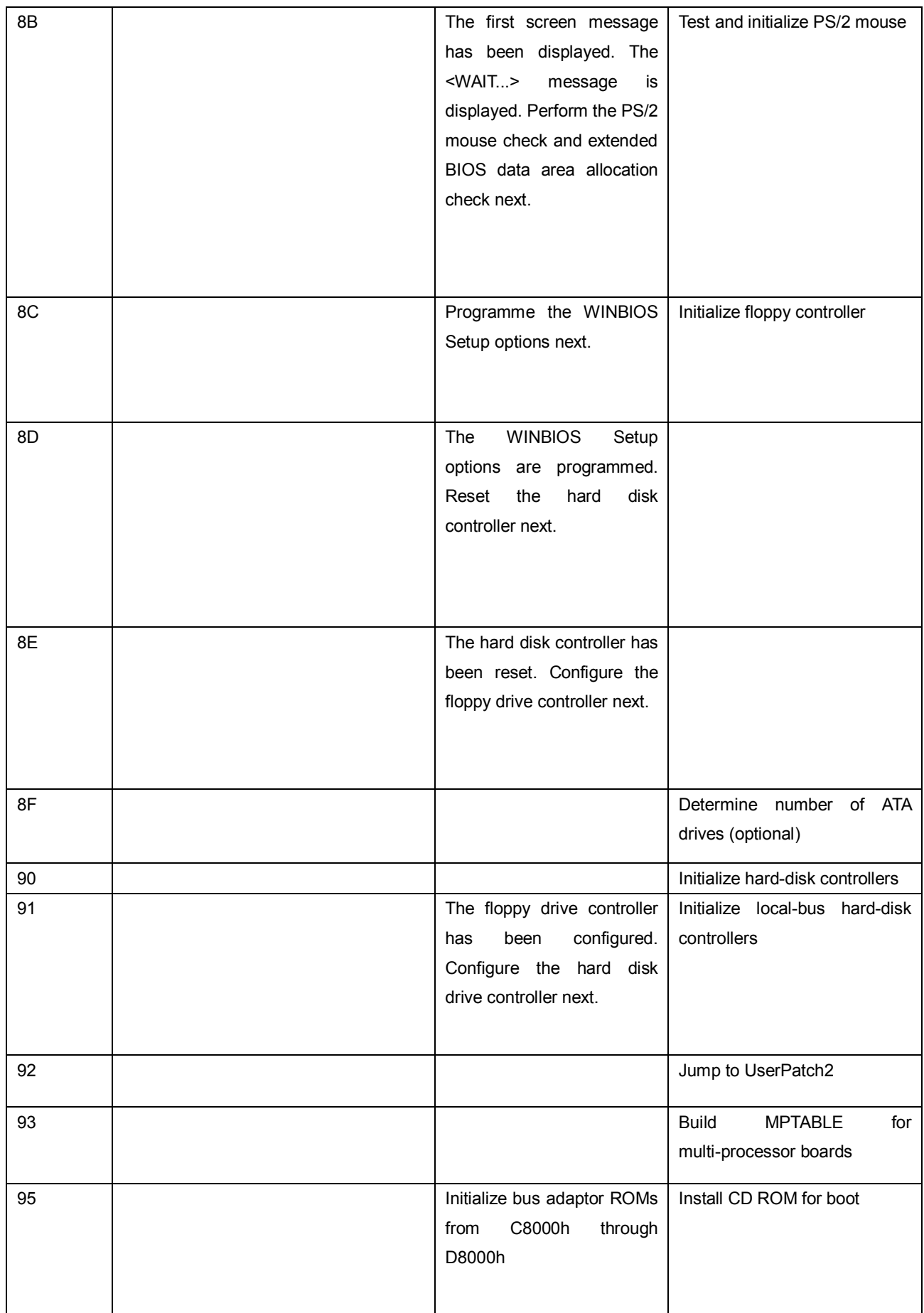

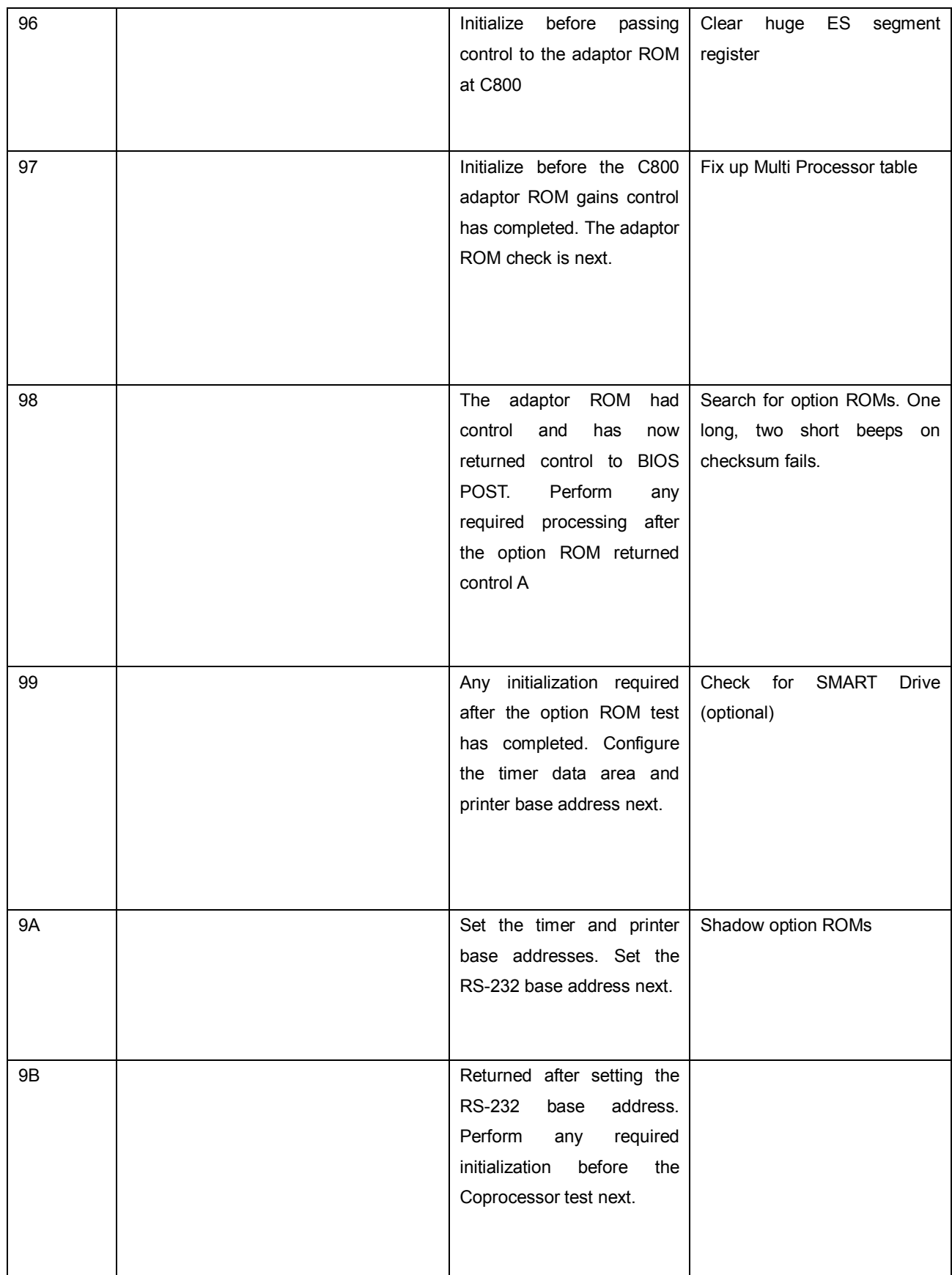

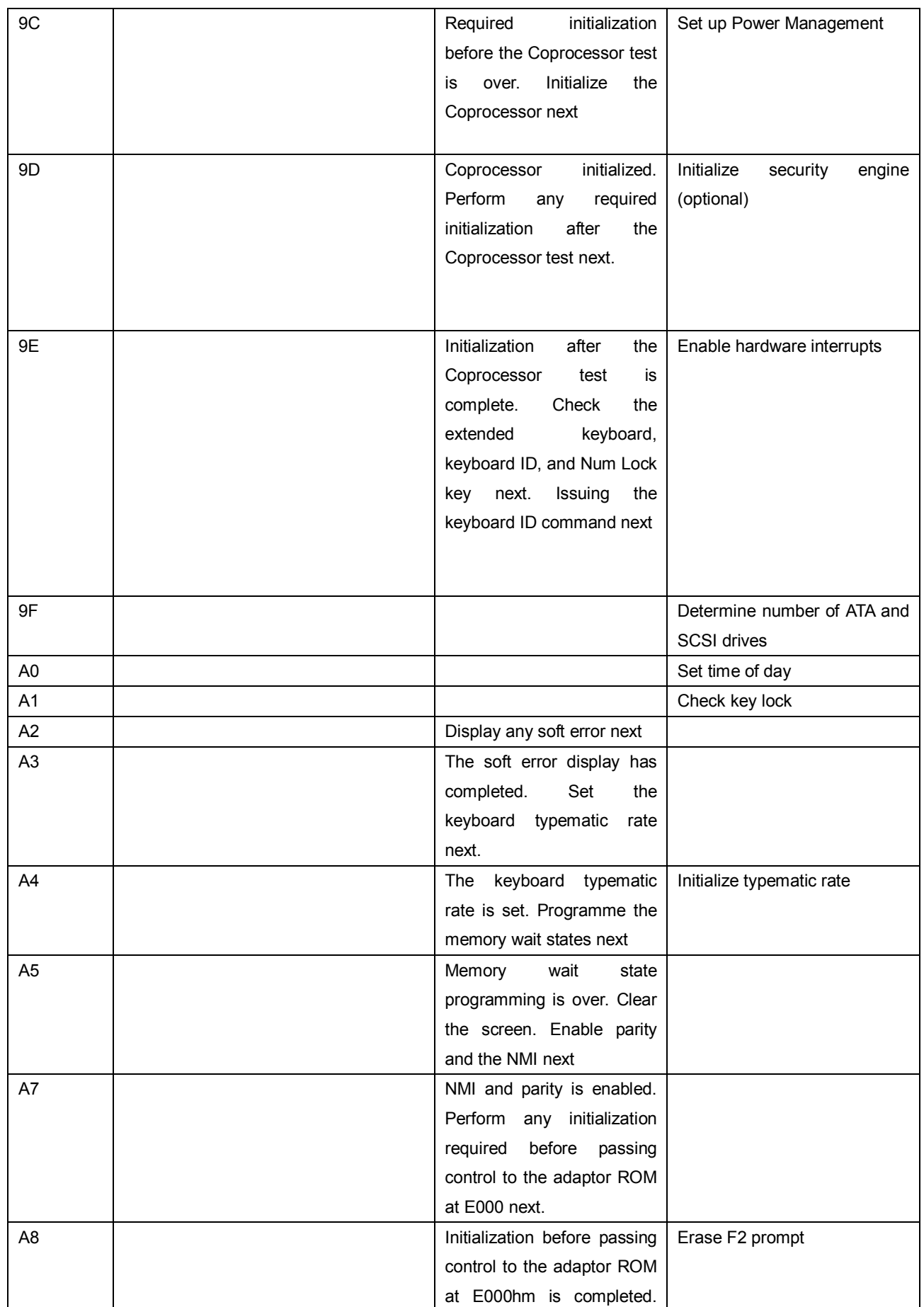

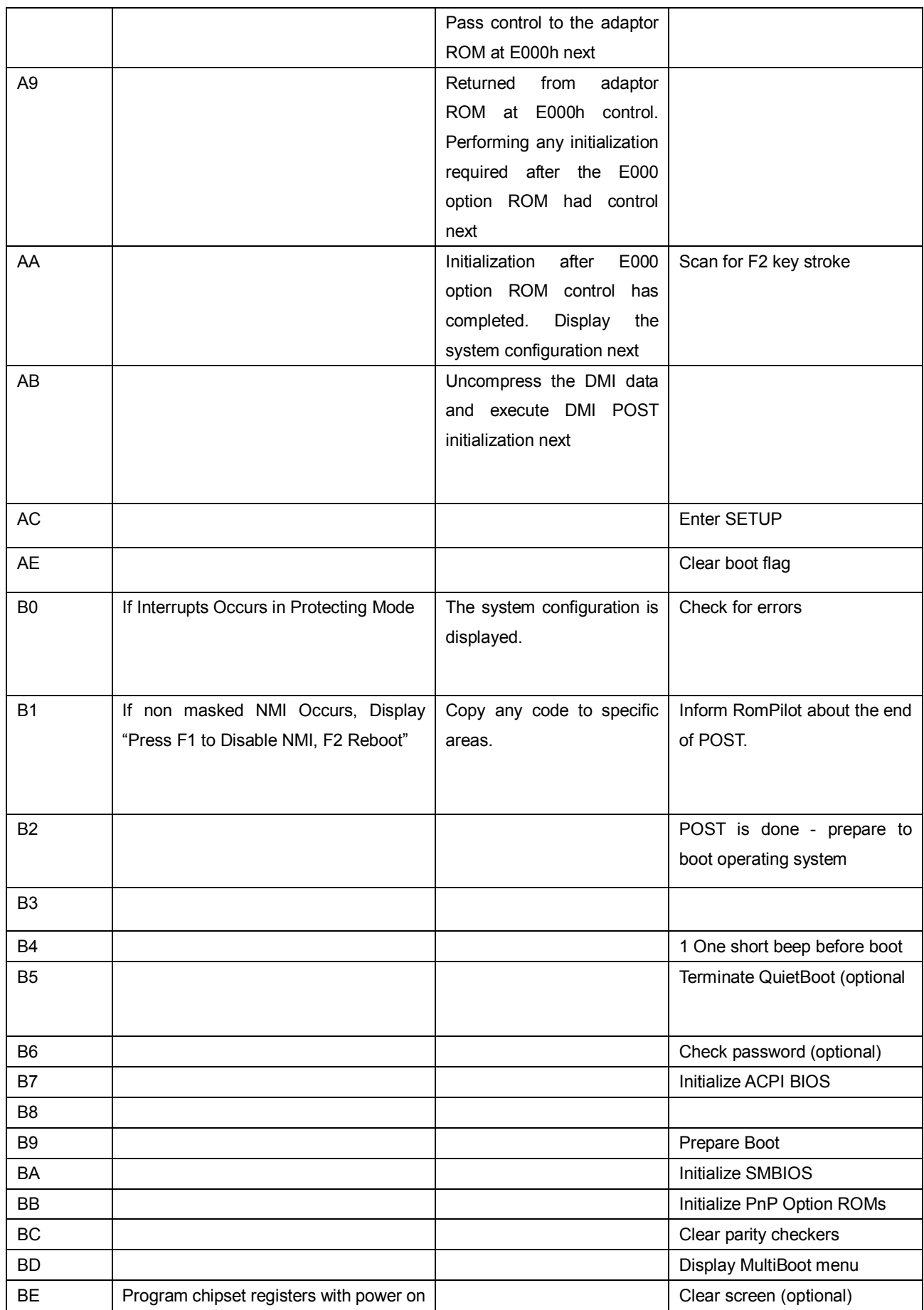

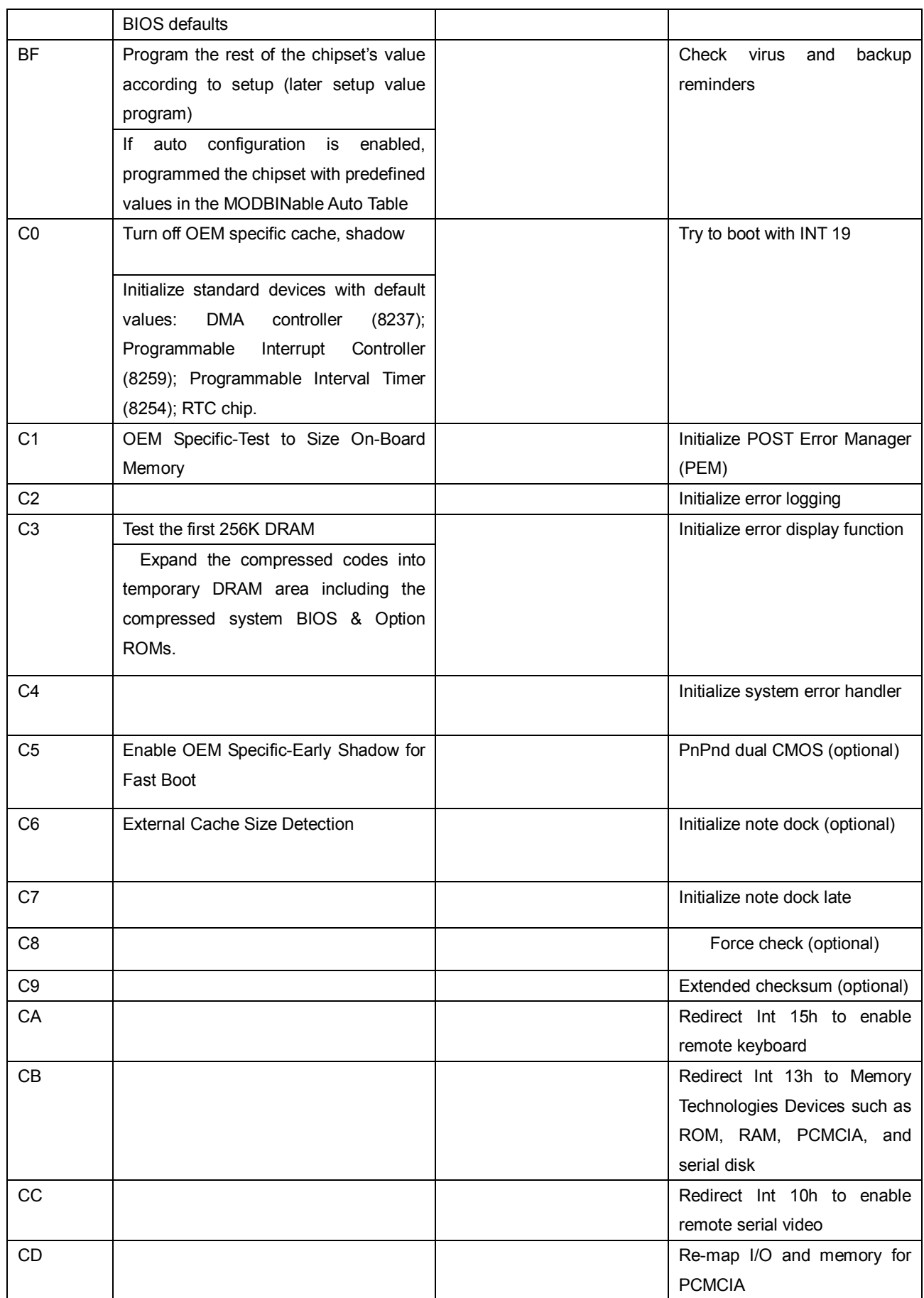

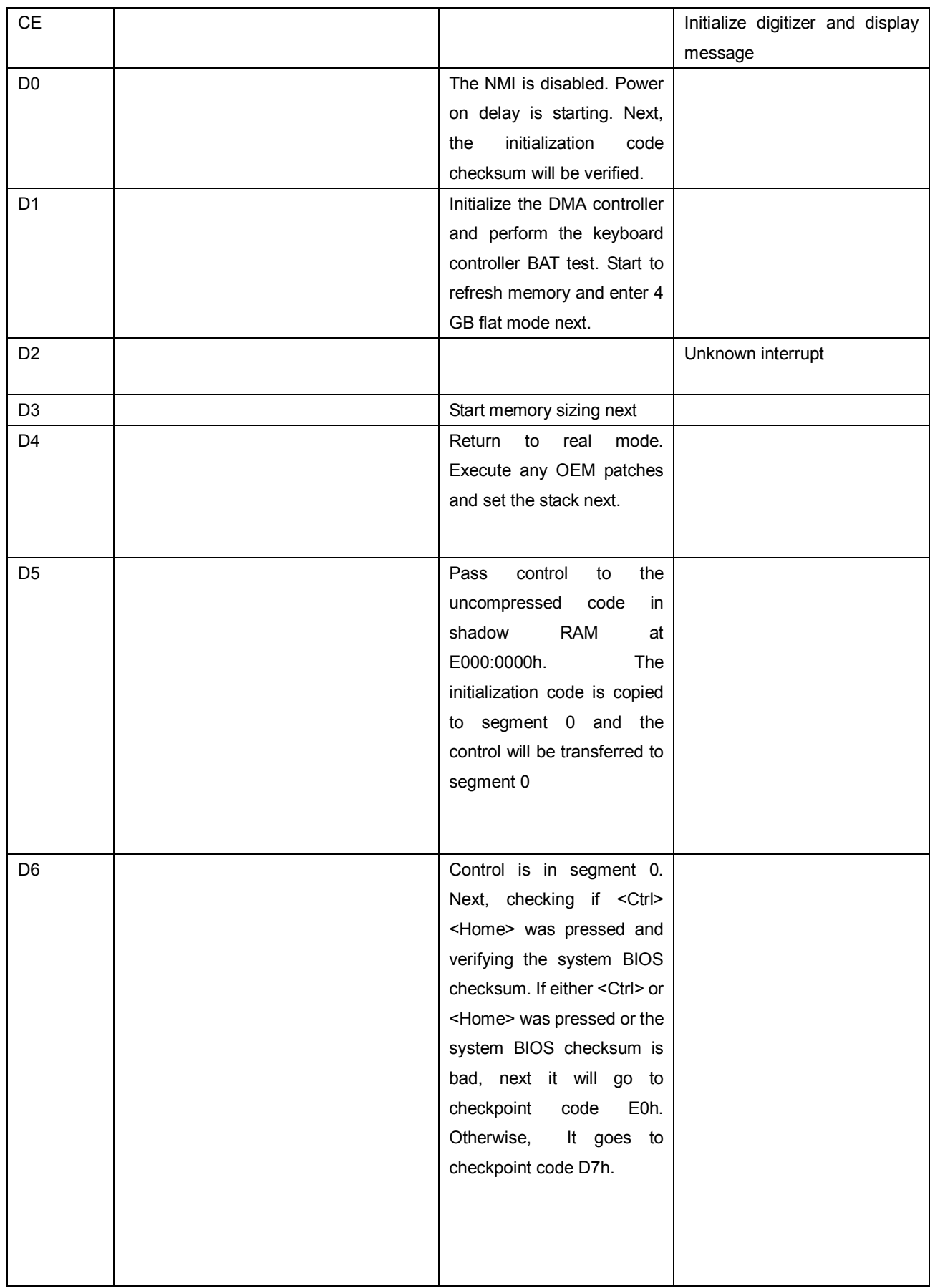

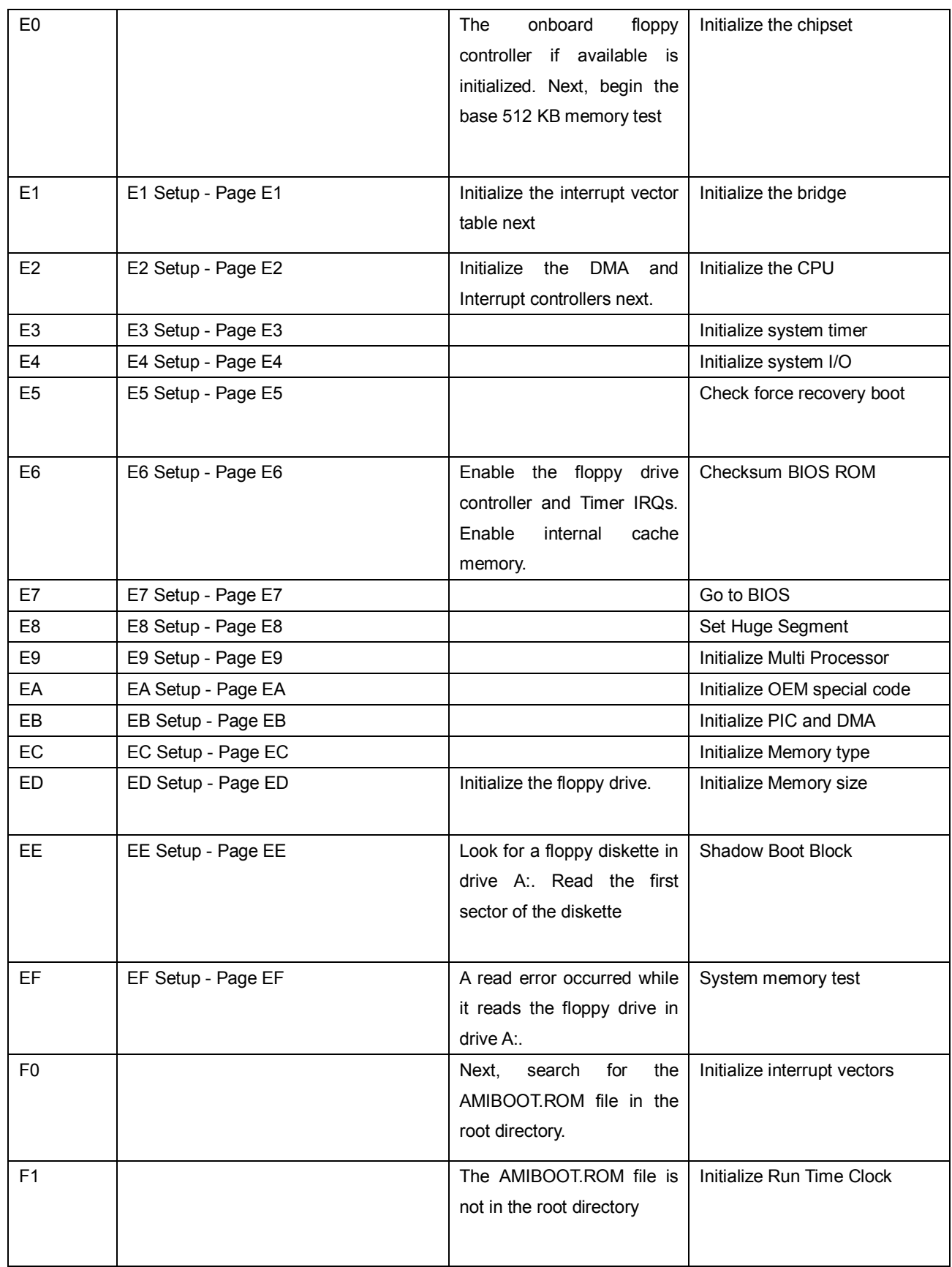

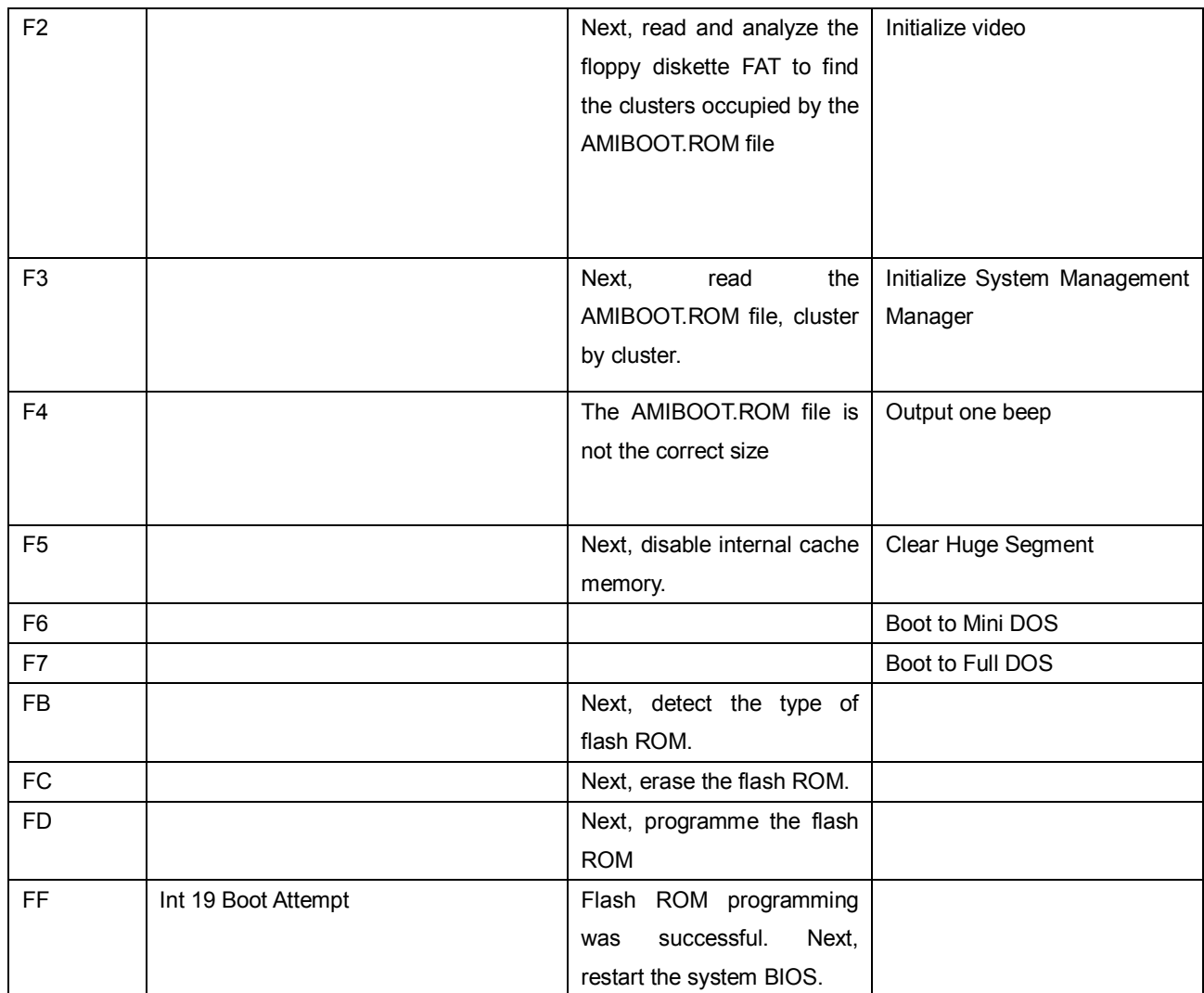

 $\blacklozenge$